10/09/2020 SEI/INCRA - 6980239 - Edital

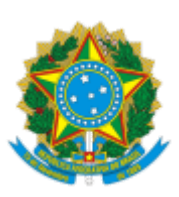

INSTITUTO NACIONAL DE COLONIZAÇÃO E REFORMA AGRÁRIA Avenida Lauro Sodré, nº 3050, - Bairro Costa e Silva, Porto Velho/RO, CEP 76.803-488 Telefone: , - http://www.incra.gov.br

## EDITAL Nº 418/2020

Processo nº 54000.074177/2020-23

**SUPERINTENDENTE REGIONAL DO INCRA NO ESTADO RONDONIA, SR-17/RO** , EDERSON LITTIG BRUSCKE, nomeado pela Portaria MAPA nº 99, de 20 de março de 2020 publicada no DOU em 23 de março de 2020, combinada com o Art. 118 da Estrutura Regimental desta Autarquia, aprovada pela Portaria n° 531, de 23 de março de 2020 publicada no DOU em 24 de março de 2020, e considerando o que estabelece a lei nº 8.629/1993, regulamentada pelo Decreto nº 9311 de 15 de março de 2018 e alterações- RESOLVE:

**NOTIFICAR** o (a) beneficiário(a) do Programa Nacional de Reforma Agrária - PNRA abaixo relacionado(a) do **PA Flor do Amazonas 3**, localizado no município de Candeias do Jamari (RO), para no prazo de 30 (trinta) dias, contados a partir da publicação do presente edital, conforme determina o Art. 75 da Instrução Normativa/INCRA Nº 99/2019, apresentar justificativas relativas à situação de se encontrar em **local incerto e não sabido ou venda de parcela sem consenmento desta Autarquia**, conforme verificado na vistoria de supervisão ocupacional.

O notificado que não apresentar sua justificativa dentro do prazo estabelecido será eliminado do Programa Nacional de reforma Agrária - PNRA na situação de "**abandono**", tendo em vista o descumprimento do Inciso I do Art. 58 da IN n° 99/2019 (*Deixar de explorar o imóvel e pessoalmente, por* meio de sua unidade familiar, exceto se verificada situação que enseje justa causa ou motivo de força maior reconhecido pelo Incra, admitidas a intermediação de cooperativas, a participação de terceiros, *onerosa ou gratuita, e a celebração de contrato de integração de que trata a Lei nº 13.288, de 16 de maio de 2016)*.

A presente justificativa deverá ser apresentada na Sala da Cidadania da Superintendência Regional de Rondônia SR(17)-RO (INCRA).

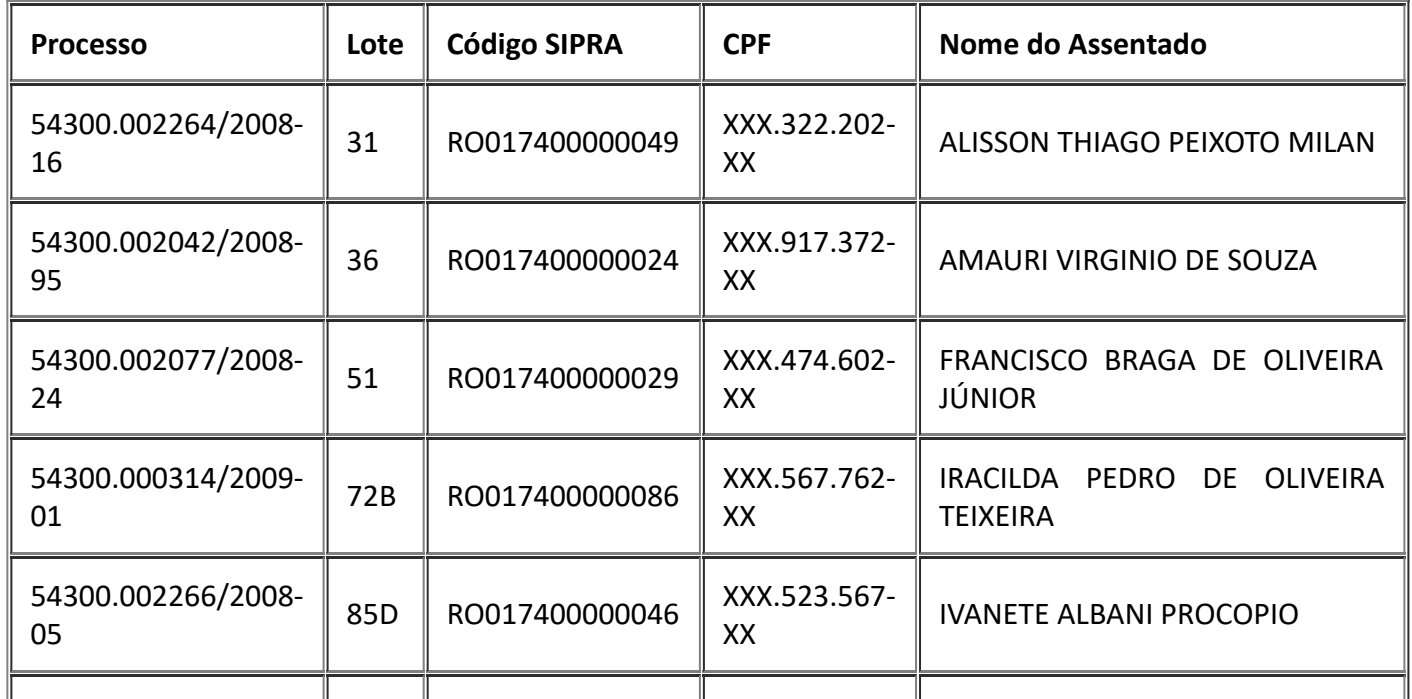

Dê ciência e cumpra-se.

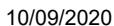

10/09/2020 SEI/INCRA - 6980239 - Edital

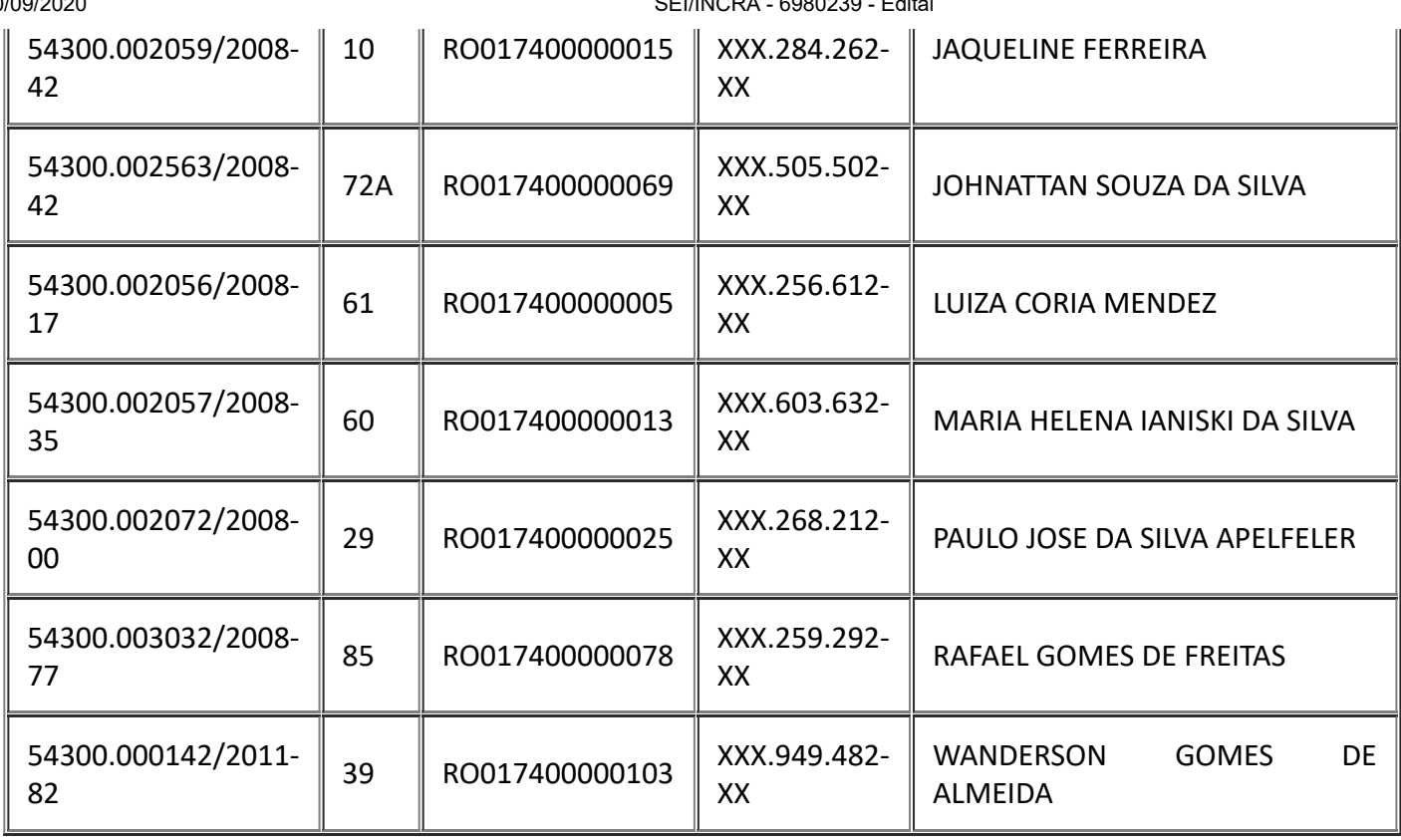

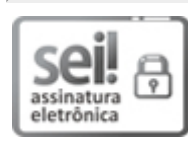

Documento assinado eletronicamente por **Ederson Lig Bruscke**, **Superintendente**, em 08/09/2020, às 21:43, conforme horário oficial de Brasília, com [fundamento](http://www.planalto.gov.br/ccivil_03/_Ato2015-2018/2015/Decreto/D8539.htm) no art. 6º, § 1º, do Decreto nº 8.539, de 8 de outubro de 2015.

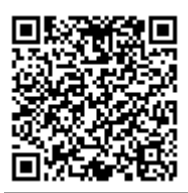

A autenticidade deste documento pode ser conferida no site https://sei.incra.gov.br/sei/controlador\_externo.php?

[acao=documento\\_conferir&id\\_orgao\\_acesso\\_externo=0,](https://sei.incra.gov.br/sei/controlador_externo.php?acao=documento_conferir&id_orgao_acesso_externo=0) informando o código verificador **6980239** e o código CRC **D014F50A**.

**Referência:** Processo nº 54000.074177/2020-23 SEI nº 6980239